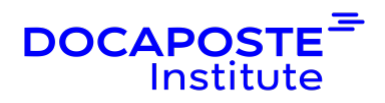

# **MS-Project 2019 | Piloter un projet informatique**

### **Présentation**

Vous maitriserez toutes les fonctionnalités de Microsoft Project. A l'aide d'un cas réel, vous pourrez apprendre comment les mettre en œuvre. A l'issue de la formation, vous aurez acquis la maîtrise de MS-Project et serez en mesure de l'utiliser pour gérer et optimiser vos projets

Durée : 21,00 heures (3 jours) Tarif INTRA : Nous consulter

# **Objectifs de la formation**

À l'issue de la formation, le participant sera en mesure de :

- Organiser l'environnement de travail avec MS-Project
- Saisir et définir les liens de dépendance entre les tâches d'un projet
- Identifier le chemin critique du planning et l'améliorer
- Affecter les ressources aux tâches du projet et optimiser en lissant ou nivelant
- Déclarer l'avancement du projet et construire les indicateurs d'avancement du projet
- Définir et suivre les données financières du projet

# **Prérequis**

Connaissances de base de MS Project. Expérience souhaitable en planification de projets.

# **Public**

Chefs de projets, chefs de service, ingénieurs projets, planificateurs, membres d'équipe de management de projet.

# **Programme de la formation**

### **Préparation de l'environnement de travail**

- Le Ruban. Les vues courantes.
- Mettre en place le calendrier du projet.

1/4

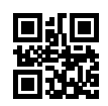

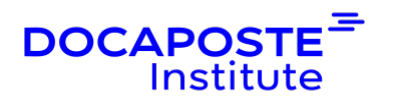

• Faire le lien avec le WBS.

*Travaux pratiques :* Naviguer dans MS-Project. Configurer son environnement. Initialiser le projet.

#### **Planification et structuration du projet**

- Modes manuel et automatique de planification.
- Identification des activités. Structuration du projet.
- Analyse du chemin critique et des marges.
- Aménagement des contraintes dans le planning.

*Travaux pratiques :* Saisir la logique d'enchaînement. Les différentes tables. Les contraintes. Calcul du chemin critique.

#### **Optimisation du planning**

- Mettre en pause une activité. Désactiver une tâche.
- Méthode d'optimisation. Fractionnement des tâches.

*Travaux pratiques :* Optimiser les délais et les relations entre les tâches. Fractionnement.

#### **Affectation des ressources**

- Comprendre la relation travail/durée/capacité.
- Types de ressources, modes d'affectation.
- Estimation des durées.
- Le nivellement des ressources, le lissage.

*Travaux pratiques : S*aisie et affectation des ressources. Gérer le calendrier et la capacité d'une ressource.

#### **Budgétisation**

- Intégrer les dépenses prévisionnelles au budget.
- Gérer le coût des ressources.
- Ressources à coûts multiples.
- Gérer l'évolution du coût d'une ressource.

*Travaux pratiques :* Saisie de dépenses. Visualisation du coût des ressources.

#### **Planification de référence**

- Etablir une référence coûts/délais (performance).
- Intégrer les plannings des sous-traitants.
- Ajout de tâche postérieure à la planification.

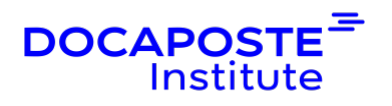

*Travaux pratiques :* Etablir et mettre à jour une planification de référence.

#### **Pilotage du projet**

- Utiliser le centre de rapport.
- Concevoir les tableaux de bord d'avancement.
- Export de données vers Excel, Access et Visio.
- Suivi par les charges et par les délais.
- Suivi par le reste-à-faire et le consommé.
- Replanifier le travail non effectué.

*Travaux pratiques :* Déclarer un avancement. Suivi par les charges et les délais. Replanifier des activités.

#### **Travail en multiprojets**

- Intégrer un sous-projet.
- Consolider plusieurs projets.
- Etablir des liens entre projets.
- Partage des ressources.
- Pool de ressources.

*Travaux pratiques* : Travailler en multi-projets.

# **Organisation**

### **Formateur**

Les formateurs de Docaposte Institute sont des experts de leur domaine, disposant d'une expérience terrain qu'ils enrichissent continuellement. Leurs connaissances techniques et pédagogiques sont rigoureusement validées en amont par nos référents internes.

### **Moyens pédagogiques et techniques**

- Apports des connaissances communes.
- Mises en situation sur le thème de la formation et des cas concrets.
- Méthodologie d'apprentissage attractive, interactive et participative.
- Equilibre théorie / pratique : 60 % / 40 %.
- Supports de cours fournis au format papier et/ou numérique.
- Ressources documentaires en ligne et références mises à disposition par le formateur.

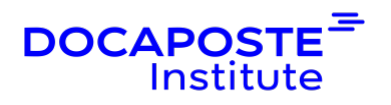

• Pour les formations en présentiel dans les locaux mis à disposition, les apprenants sont accueillis dans une salle de cours équipée d'un réseau Wi-Fi, d'un tableau blanc ou paperboard. Un ordinateur avec les logiciels appropriés est mis à disposition (le cas échéant).

### **Dispositif de suivi de l'exécution et de l'évaluation des résultats de la formation**

En amont de la formation :

- Recueil des besoins des apprenants afin de disposer des informations essentielles au bon déroulé de la formation (profil, niveau, attentes particulières...).
- Auto-positionnement des apprenants afin de mesurer le niveau de départ.

Tout au long de la formation :

• Évaluation continue des acquis avec des questions orales, des exercices, des QCM, des cas pratiques ou mises en situation...

A la fin de la formation :

- Auto-positionnement des apprenants afin de mesurer l'acquisition des compétences.
- Evaluation par le formateur des compétences acquises par les apprenants.
- Questionnaire de satisfaction à chaud afin de recueillir la satisfaction des apprenants à l'issue de la formation.
- Questionnaire de satisfaction à froid afin d'évaluer les apports ancrés de la formation et leurs mises en application au quotidien.

### **Accessibilité**

Nos formations peuvent être adaptées à certaines conditions de handicap. Nous contacter pour toute information et demande spécifique.